## **Yvan et les loups (145) Avec illustrations 3D.**

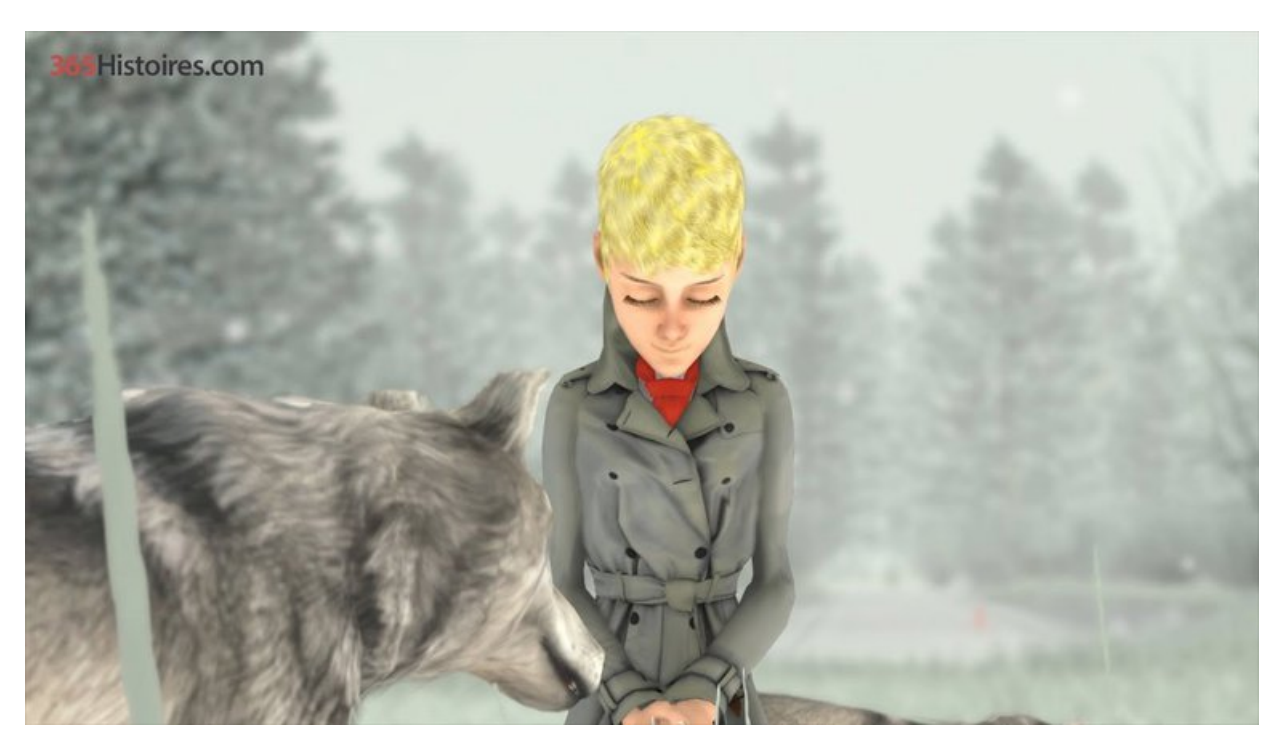

Yvan et les loups se déroule en décembre 1982, dans un village russe, Ivan se rend a pied à une réunion politique du parti communiste pour y faire un discours. Il doit se rendre au village voisin pour 20 h. Il avance d'un pas décidé, et s'enfonce dans la foret. Après quelques pas sous les sapins, il entend le cri de loups qui sont sur ses traces... ( sous-titres en Français-Anglais-Espagnol-Malgache-Lingala) Bruitage et musique d'ambiance Esteban Zuniga.

[365histoires.com](https://www.topchretien.com/auteurs/365histoirescom/) [Jean-Louis](https://www.topchretien.com/auteurs/jean-louis-gaillard/) Gaillard

## **Vous avez aimé ? Partagez autour de vous !**

73 Partages

## **Partager par email**

Ce texte est la propriété du TopChrétien. Autorisation de diffusion autorisée en précisant la source. © 2020 www.topchretien.com